# **Outline for January 9, 2001**

- 1. Greetings and felicitations!
	- a. First part of project due Friday
	- b. Web page up and running!
- 2. What is concurrency?
	- a. Concurrent (parallel) vs. sequential (serial)
	- b. Logical vs.actual concurrency
	- c. Process creation: statically declare all subprocesses (created at execution) or dynamically spawn them
	- d. Can view OS as a collection of concurrent processes
- 3. Simple parallel constructs
	- a. fork, join, quit
	- b. cobegin/coend
- 4. Process models
	- a. P(p1, p2); S(p1,p2)
	- b. Proper and improper nesting
	- c.  $\rightarrow$  (precedence) relation:  $p_i \rightarrow p_j$  means  $p_i$  must complete before  $p_j$  starts
	- d. Domain, range of processes
	- e. Equivalence of systems of processes
	- f. Determinate system of processes
	- g. Mutually noninterfering system of processes
	- h. Theorem: If a system is mutually noninterfering, it is determinate.
	- i. Theorem: Let  $f_p$  be an interpretation of process  $p$ . Let  $\Pi$  be a system of processes, with  $p \in \Pi$ . If for all such *p*, *domain*(*p*) ≠ Ø and *range*(*p*) ≠ Ø, but *f<sub>p</sub>* unspecified, is determinate for all *f<sub>p</sub>*, then all processes in ∏ are mutually noninterfering
	- j. Maximally parallel system: determinate system for which the removal of any pair from the relation  $\rightarrow$  makes the two processes in the pair interfering processes.
- 5. Critical section problem
	- a. Mutual exclusion
	- b. Progress
	- c. Bounded wait
- 6. Classical problems
	- a. Producer/consumer
	- b. Readers/writers (first: readers priority; second: writers priority)
	- c. Dining philosophers
- 7. Basic language constructs
	- a. Semaphores
	- b. Send/receive
- 8. Evaluating higher-level language constructs
	- a. Modularity
	- b. Constraints
	- c. Expressive power
	- d. Ease of use
	- e. Portability
	- f. Relationship with proram structure
	- g. Process failures, unanticipated faults (exception handling)
	- h. Real-time systems
- 9. Higher-level language constructs
	- a. Monitors
	- b. Crowd monitors
- c. Invariant expressions
- d. CSP
- e. RPC
- f. ADA™

# **Improper Nesting Example**

### **Introduction**

One of the limits on the use of parbegin/parend, and any related constructs, is that the program involved must be properly nested. Not all programs are. For example, consider the program represented by the following graphs.

## **The Program as Graphs**

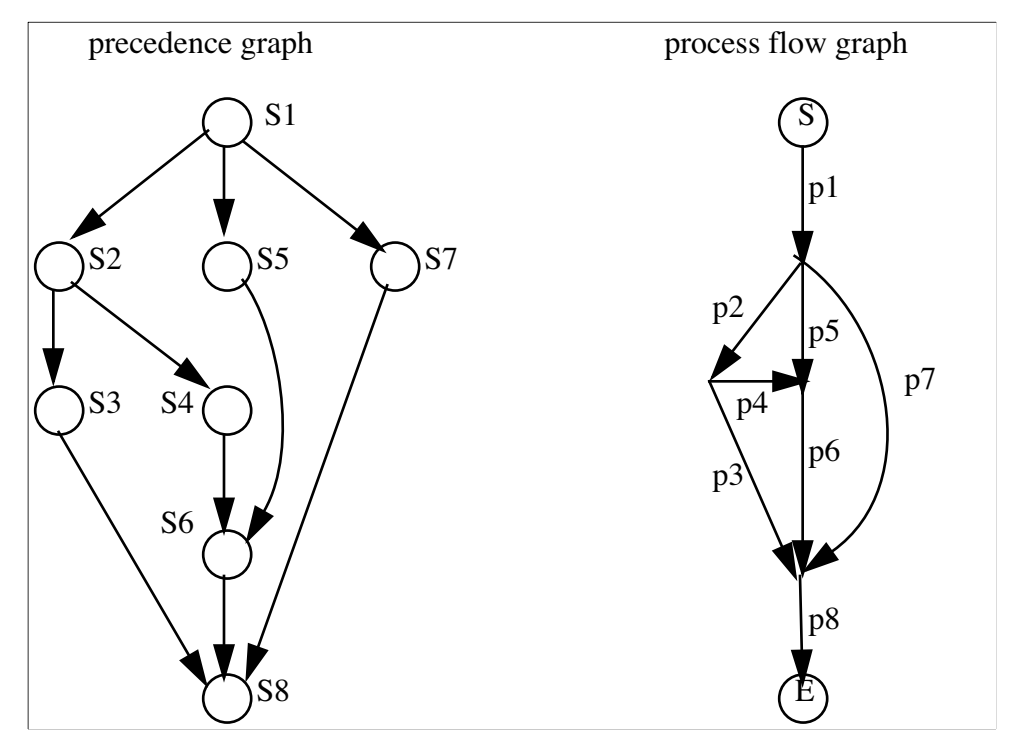

## **Using** *fork/join* **Primitives**

The program equivalent to these precedence and process flow graphs is:

```
t6 := 2;
     t8 := 3;S1; fork p2; fork p5; fork p7; quit;
p2: S2; fork p3: fork p4; quit;
p5: S5; join t6, p6; quit;
p7: S7; join t8, p8; quit;
p3: S3; join t8, p8; quit;
p4: S4; join t6, p6; quit;
p6: S6; join t8, p8; quit;
p8: S8; quit
```
where S*i* is the program for p*i*.

## **Using** *parbegin/parend* **Primitives**

To see if this is possible, we must determine if the above program is properly nested. If not, we clearly cannot represent it using *parbegin* and *parend*, which require a block structure, and hence proper nesting.

Let  $S(a,b)$  represent the serial execution of processes *a* and *b*, and  $P(a,b)$  the parallel execution of processes *a* and *b*. Then a process flow graph is properly nested if it can be described by *P*, *S*, and functional composition. For example, the program

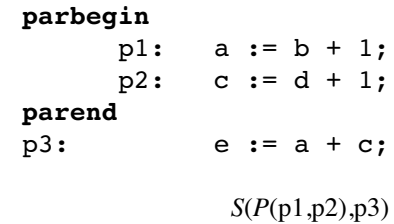

We now prove:

would be written as

**Claim**. The example is not properly nested.

**Proof**: For something to be properly nested, it must be of the form *S*(p*i*,p*j*) or *P*(p*i*,p*j*) at the most interior level. Clearly the example's most interior level is not *P*(p*i*,p*j*) as there are no constructs of that form in the graph. In the graph, all serially connected processes pi and pj have at least 1 more process p*k* starting or finishing at the node between p*i* and p*j*; but if *S*(p*i*,p*j*) is in the innermost level, there can be no such p*k* (else a more interior *P* or *S* is needed, contradiction). Hence, it's not *S*(p*i*,p*j*) either.

# **Maximally Parallel Systems**

### **Introduction**

A *maximally parallel system* is a determinate system for which the removal of any pair from the precedence relation  $\rightarrow$  makes the two processes in the pair interfering processes.

## **Example**

The system  $S = (\Pi, \rightarrow)$  is composed of the set of processes  $\Pi = \{p_1, \dots, p_9\}$  and the precedence relation

 $\rightarrow = \{ (p_1, p_2), (p_1, p_3), (p_1, p_4), (p_2, p_5), (p_3, p_5), (p_4, p_6), (p_4, p_7), (p_4, p_8), (p_5, p_8), (p_6, p_8), (p_7, p_9), (p_8, p_9) \}.$ The processes have the following domains and ranges:

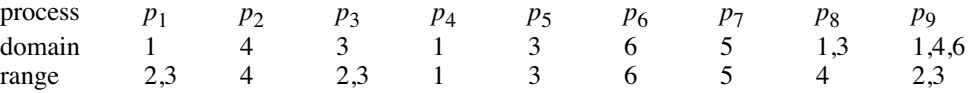

*Transitive closure of* →

In the following, a bullet is placed whenever the process in the row precedes the process in the column under  $\rightarrow$ .

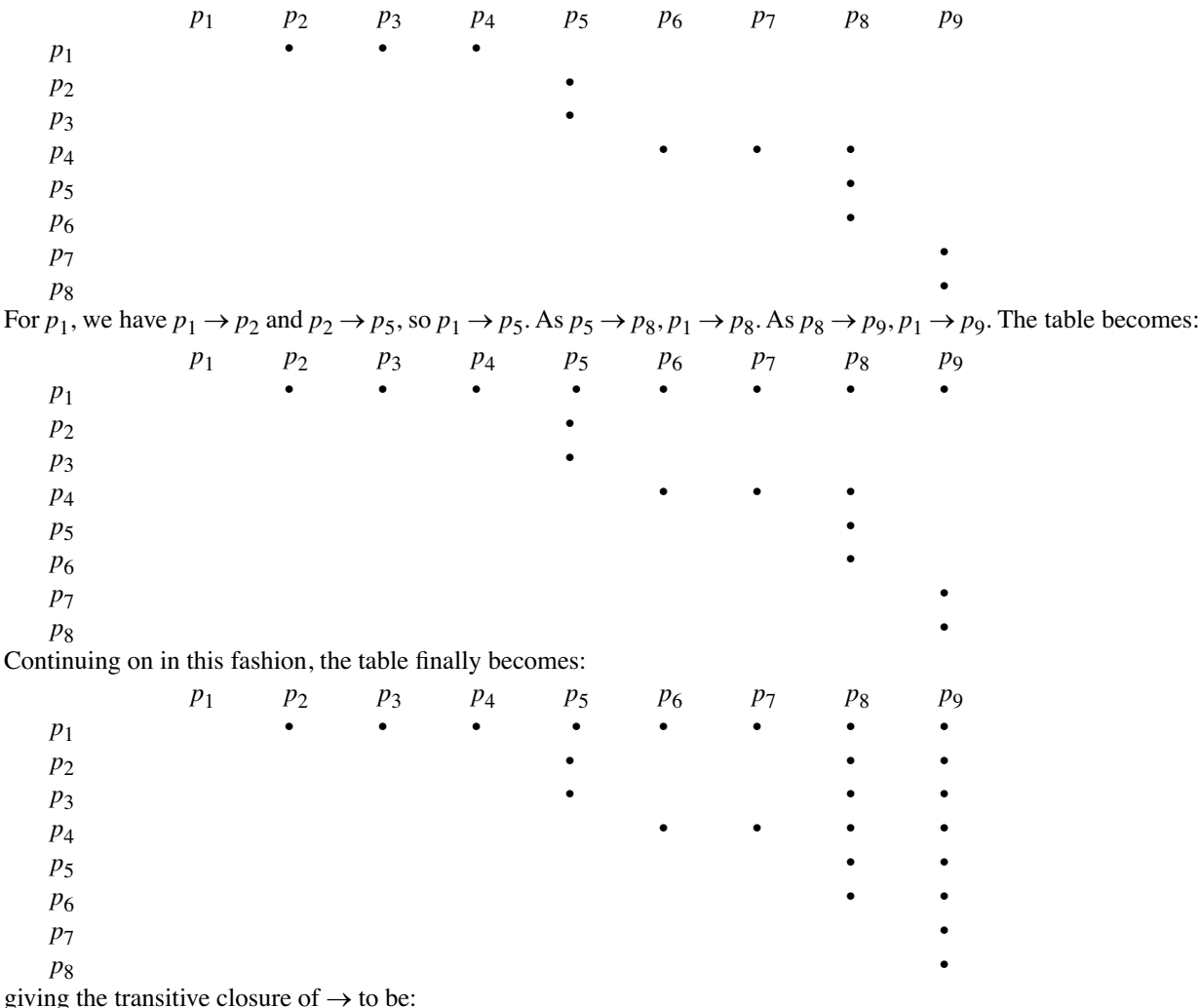

 $\rightarrow$ <sup>\*</sup> = {  $(p_1p_2)$ ,  $(p_1p_3)$ ,  $(p_1p_4)$ ,  $(p_1p_5)$ ,  $(p_1p_6)$ ,  $(p_1p_7)$ ,  $(p_1p_8)$ ,  $(p_1p_9)$ ,  $(p_2p_5)$ ,  $(p_2p_8)$ ,  $(p_2p_9)$ ,  $(p_3p_5)$ ,  $(p_3p_8)$ ,  $(p_3,p_9), (p_4,p_6), (p_4,p_7), (p_4,p_8), (p_4,p_9), (p_5,p_8), (p_5,p_9), (p_6,p_8), (p_6,p_9), (p_7,p_9), (p_8,p_9)$ 

#### *Bernstein Conditions*

For the system to be determinate, the Bernstein conditions must hold. This means that two processes which write into the same memory location cannot be executed concurrently. Also, if a process reads from a location that another process writes to, those two processes cannot be concurrent. So we first list those processes which cannot be concurrent by computing the elements of the three sets listed below. (We use  $\rightarrow^*$  for this, because the original precedence relation may omit pairs that follow from the transitivity of  $\rightarrow$ .) Note that the range of  $p_i$  is the set of memory locations that  $p_i$  writes to, and the domain of  $p_i$  is the set of memory locations that  $p_i$  reads from.

 $range(p_i) \cap range(p_j) = \{ (p_1, p_3), (p_1, p_5), (p_1, p_9), (p_2, p_8), (p_3, p_5), (p_3, p_9), (p_5, p_9) \}$  $domain(p_i) \cap range(p_j) = \{ (p_1, p_4), (p_2, p_8), (p_3, p_5), (p_3, p_9), (p_5, p_9), (p_8, p_9) \}$  $range(p_i) \cap domain(p_j) = \{ (p_1, p_3), (p_1, p_5), (p_1, p_8), (p_2, p_9), (p_3, p_5), (p_3, p_8), (p_4, p_8), (p_4, p_9), (p_5, p_8), (p_6, p_9) \}$ 

#### *The Equivalent Maximally Parallel System*

The only precedences that are actually *required* by the system are those that enforce the Bernstein conditions. The complete set of precedences that exist in the system is given by the set  $\rightarrow^*$ , so taking those elements of  $\rightarrow^*$  in the three sets above gives us the precedence relation  $\rightarrow$  <sup>+</sup> for the maximally parallel system equivalent to the original system:

$$
\rightarrow^+ = \{ (p_1p_3), (p_1p_4), (p_1p_5), (p_1p_8), (p_1p_9), (p_2p_8), (p_2p_9), (p_3p_5), (p_3p_8), (p_3p_9), (p_4p_8), (p_4p_9), (p_5p_8), (p_5p_9), (p_6p_9), (p_8p_9) \}
$$

Now, note that several of these elements are implied by others, since precedence is transitive; for example, (*p*1,*p*4) and  $(p_4, p_8)$  means  $(p_1, p_8)$  holds. Eliminating these redundent precedences, this set becomes:

{ $(p_1, p_3)$ ,  $(p_1, p_4)$ ,  $(p_2, p_8)$ ,  $(p_3, p_5)$ ,  $(p_4, p_8)$ ,  $(p_5, p_8)$ ,  $(p_6, p_9)$ ,  $(p_8, p_9)$ }

## **Producer/Consumer Problem**

#### **Introduction**

This algorithm uses semaphores to solve the producer/consumer (or bounded buffer) problem.

#### **Algorithm**

```
1 var buffer: array [0..n-1] of item;
2 full, empty, mutex: semaphore;
3 nextp, nextc: item;
4 begin
5 full := 0;
6 empty := n;
7 mutex := 1;
8 parbegin
9 repeat (* producer process *)
10 (* produce an item in nextp *)
11 P(empty);
12 P(mutex);
13 (* deposit nextp in buffer *)
14 V(mutex);
15 V(full);
16 until false;
17 repeat (* consumer process *)
18 P(full);
19 P(mutex);
20 (* extract an item in nextc *)
21 V(mutex);
22 V(empty);
23 (* consume the item in nextc *)
24 until false;
25 parend;
26 end.
```
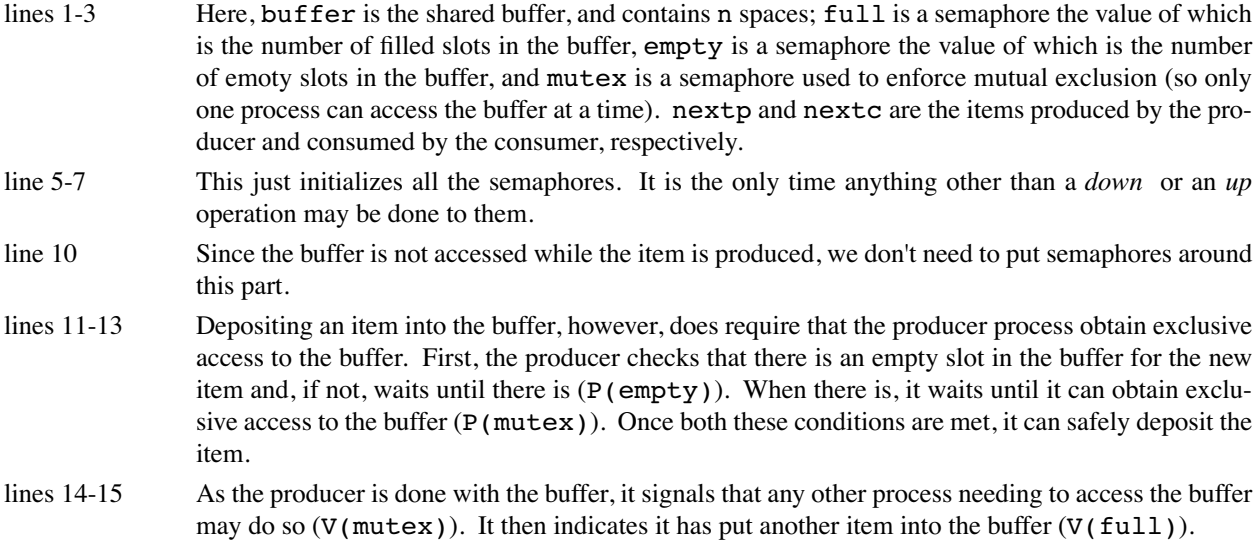

- lines 18-20 Extracting an item from the buffer, however, does require that the consumer process obtain exclusive access to the buffer. First, the consumer checks that there is a slot in the buffer with an item deposited and, if not, waits until there is (*P*(*full*)). When there is, it waits until it can obtain exclusive access to the buffer ( $P(\text{mutex})$ ). Once both these conditions are met, it can safely extract the item.
- lines 21-22 As the consumer is done with the buffer, it signals that any other process needing to access the buffer may do so (*V*(*mutex*)). It then indicates it has extracted another item into the buffer (*V*(*empty*)).
- line 23 Since the buffer is not accessed while the item is consumed, we don't need to put semaphores around this part.

# **First Readers Writers Problem**

#### **Introduction**

This algorithm uses semaphores to solve the first readers-writers problem.

#### **Algorithm**

```
1 var wrt, mutex: semaphore;
2 readcount: integer;
3 begin
4 readcount := 0;
5 wrt := 1;
6 mutex := 1;
7 parbegin
8 repeat (* reader process *)
9 (* do something *)
10 P(mutex);
11 readcount := readcount + 1;
12 if readcount = 1 then
13 P(wrt);
14 V(mutex);
15 (* read the file *)
16 P(mutex);
17 readcount := readcount - 1;
18 if readcount = 0 then
19 V(wrt);
20 V(mutex);
21 (* do something else *)
22 until false;
23 repeat (* writer process *)
24 (* do something *)
25 P(wrt);
26 (* write to the file *)
27 V(wrt);
28 (* do something else *)
29 until false;
30 parend;
31 end.
```
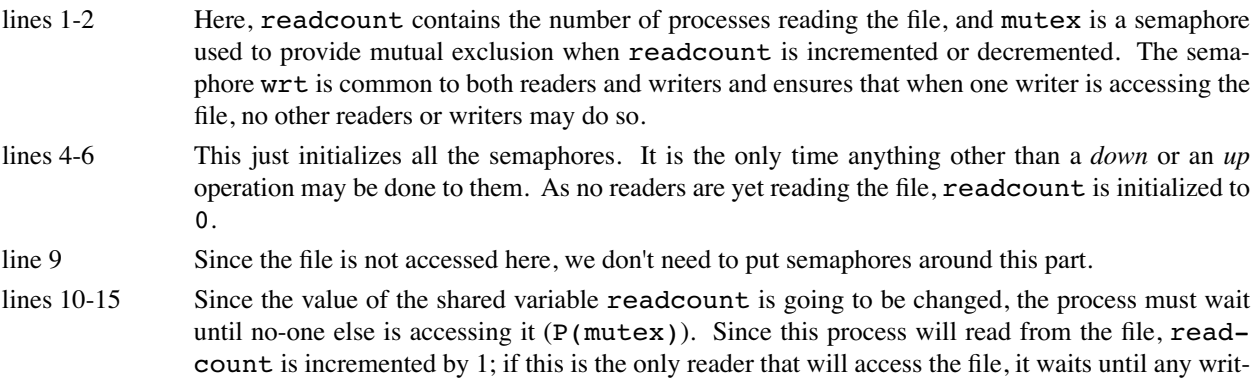

ers have finished (*P*(*wrt*)). It then indicates other processes may access *readcount* (*P*(*mutex*)) and proceeds to read from the file.

- lines 16-20 Now the reader is done reading the file (for now.) It must update the value of *readcount* to indicate this, so it waits until no-one else is accessing that variable (*P*(*mutex*)) and then decrements *readcount*. If no other readers are waiting to read (*readcount* = 0), it signals that any reader or writer who wishes to access the file may do so (*V*(*wrt*)). Finally, it indicates it is done with *readcount* (*V*(*mutex*)).
- line 24 Since the file is not accessed here, we don't need to put semaphores around this part.
- lines 25-26 The writer process waits (*P*(*wrt*)) until no other process is accessing the file; it then proceeds to write to the file.
- line 27 When the writer is done writing to the file, it signals that anyone who wishes to access the file may do so (*V*(*wrt*)).

# **send/receive Chart**

### **Introduction**

These charts summarize the actions of the send and receive primitives using both blocking and non-blocking mode and explicit and implicit naming.

### **Charts**

This chart summarizes how naming and blocking affects the send primitive.

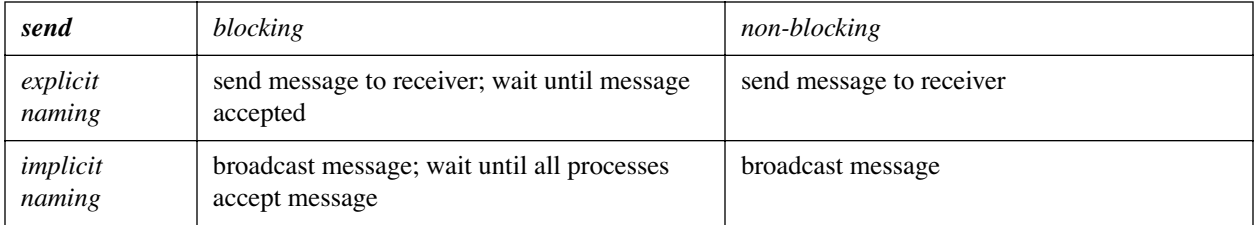

This chart summarizes how naming and blocking affects the receive primitive.

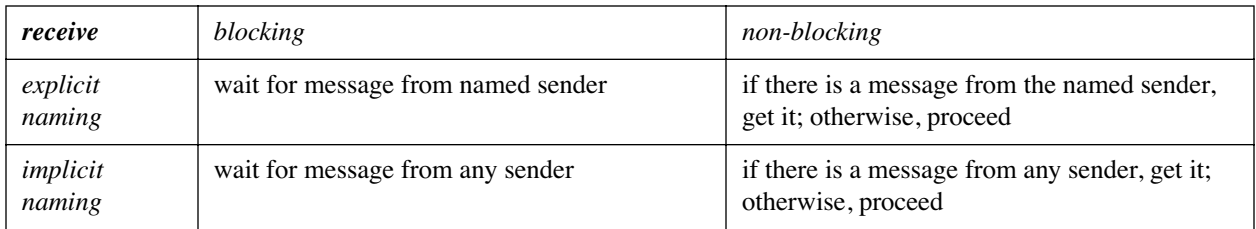

# **Producer Consumer Problem**

#### **Introduction**

This algorithm uses blocking send and receive primitives to solve the producer/consumer (or bounded-buffer) problem. In this solution, the buffer size depends on the capacity of the link.

### **Algorithm**

```
1 var nextp, nextc: item;
2 procedure producer;
3 begin
4 while true do begin
5 (* produce item in nextp *)
6 send("Consumerprocess", nextp);
7 end;
8 end;
9 procedure consumer;
10 begin
11 while true do begin
12 receive("Producerprocess", nextc);
13 (* consume item in nextc *)
14 end;
15 end;
16 begin
17 parbegin
18 Consumerprocess: consumer;
19 Producerprocess: producer;
20 parend
21 end.
```
- line 1 Here, **nextp** is the item the consumer produces, and **nextc** the item that the consumer consumes.
- lines 2-8 This procedure simply generates items and sends them to the consumer process (named *Consumerprocess*). Suppose the capacity of the link is n items. If *n* items are waiting to be consumed, and the producer tries to **send** the *n*+1-st item, the producer will block (suspend) until the consumer has removed one item from the link (i.e., done a **receive** on the producer process). Note the name of the consumer process is given explicitly, so this is an example of "explicit naming" or "direct communication." Also, since the **send** is blocking, it ias an example of "synchronous communication."
- lines 9-15 This code simply receives items from the producer process (named *Producerprocess*) and consumes them. If when the receive statement is executed there are no items in the link, the consumer will block (suspend) until the producer has put an item from the link (i.e., done a **send** to the consumer process). Note the name of the producer process is given explicitly; again this is an example of "explicit naming" or "direct communication." Also, since the **receive** is blocking, it is an example of "synchronous communication."
- lines 17-20 This starts two concurrent processes, the *Consumerprocess* and the *Producerprocess*.

# **Producer Consumer Problem**

#### **Introduction**

This algorithm uses a monitor to solve the producer/consumer (or bounded-buffer) problem.

#### **Algorithm**

```
1 buffer: monitor;
2 var slots: array [0..n-1] of item;
3 count, in, out: integer;
4 notempty, notfull: condition;
5 procedure entry deposit(data: item);
6 begin
7 if count = n then
8 notfull.wait;
9 slots[in] := data;
10 in := in + 1 mod n;
11 count := count + 1;
12 notempty.signal;
13 end;
14 procedure entry extract(var data: item);
15 begin
16 if count = 0 then
17 notempty.wait;
18 data := slots[out];
19 out := out + 1 mod n;
20 count := count – 1;
21 notfull.signal;
22 end;
23 begin
24 count := 0; in := 0; out := 0;
25 end.
```
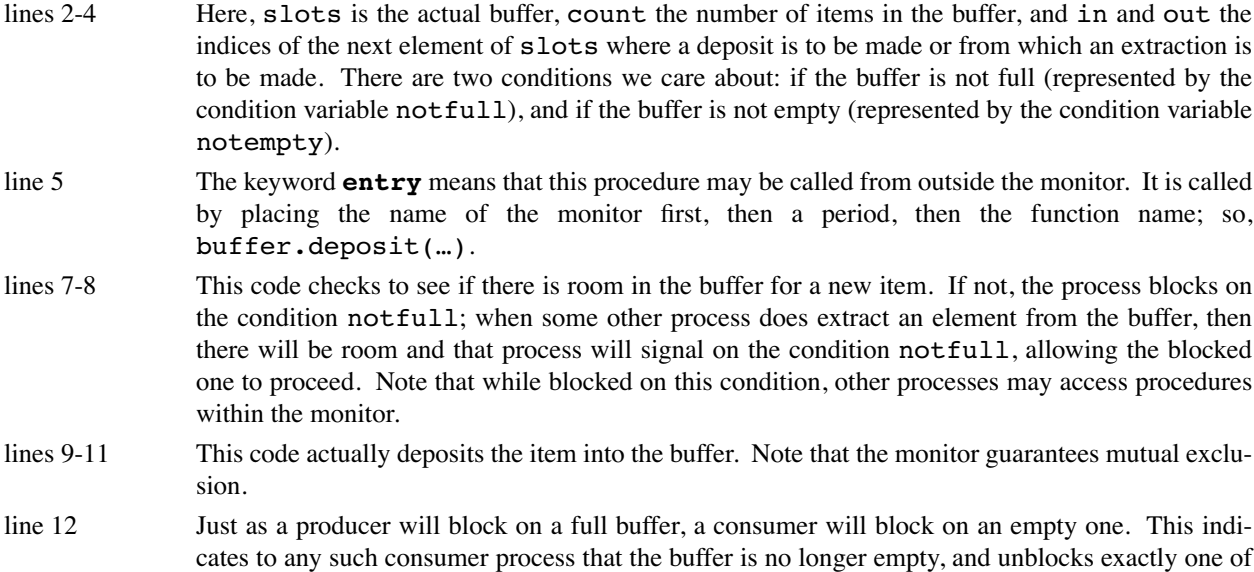

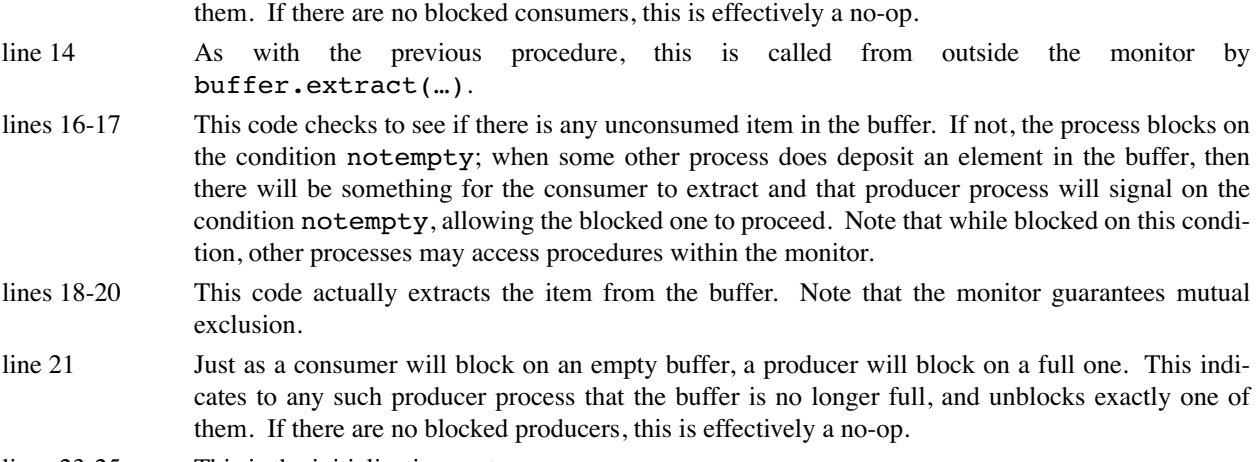

lines 23-25 This is the initialization part.

# **First Readers Writers Problem**

#### **Introduction**

This algorithm uses a monitor to solve the first readers-writers problem.

#### **Algorithm**

```
1 readerwriter: monitor
2 var readcount: integer;
3 writing: boolean;
4 oktoread, oktowrite: condition;
5 procedure entry beginread;
6 begin
7 readcount := readcount + 1;
8 if writing then
9 oktoread.wait;
10 end;
11 procedure entry endread;
12 begin
13 readcount := readcount - 1;
14 if readcount = 0 then
15 oktowrite.signal;
16 end;
17 procedure entry beginwrite;
18 begin
19 if readcount > 0 or writing then
20 oktowrite.wait;
21 writing := true;
22 end;
23 procedure entry endwrite;
24 var i: integer;
25 begin
26 writing := false;
27 if readcount > 0 then
28 for i := 1 to readcount
29 oktoread.signal;
30 else
31 oktowrite.signal;
32 end;
33 begin
34 readcount := 0; writing := false;
35 end.
```
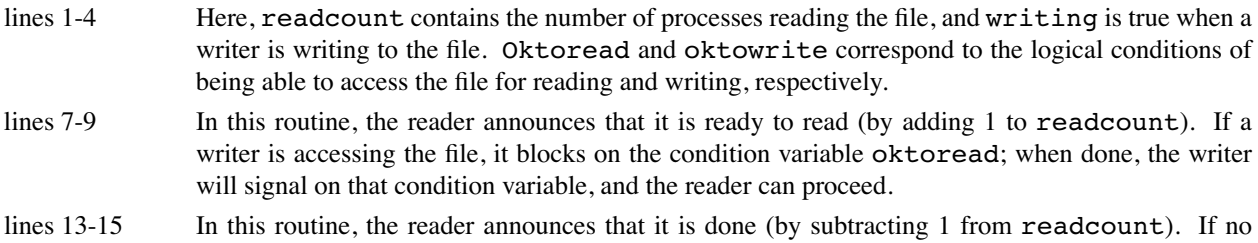

more readers are reading, it indicates a writer may go ahead by signalling on the condition variable *oktowrite*.

- lines 19-21 In this routine, the writer first sees if any readers or writers are accessing the file; if so, it waits until they are done. Then it indicates that it is writing to the file by setting the boolean *writing* to true.
- lines 26-31 Here, the writer first announces it is done by setting writing to false. Since readers have priority, it then checks to see if any readers are waiting; if so, it signals all of them (as many readers can access the file simultaneously). If not, it signals any writers waiting.
- line 34 This initializes the variables.

# **Monitors and Semaphores**

## **Introduction**

This handout describes how to express monitors in terms of semaphores. If an operating system provided semaphores as primitives, this is what a compiler would produce when presented with a monitor.

## **Algorithm**

```
1 var mutex, urgent, xcond: semaphore;
 2 urgentcount, xcondcount: integer;
The body of each procedure in the monitor is set up like this:
 3 P(xmutex);
 4 (* procedure body*)
 5 if urgentcount > 0 then
 6 V(urgent)
 7 else
 8 V(mutex);
Each x.wait within the procedure is replaced by:
 9 xcondcount := xcondcount + 1;
10 if urgentcount > 0 then
11 V(urgent)
12 else
13 V(mutex);
14 P(xcond);
15 xcondcount := xcondcount - 1;
Each x.signal within the procedure is replaced by:
16 urgentcount := urgentcount + 1;
17 if xcondcount > 0 then begin
18 V(xcond);
19 P(urgent);
20 end;
21 urgentcount := urgentcount - 1;
```
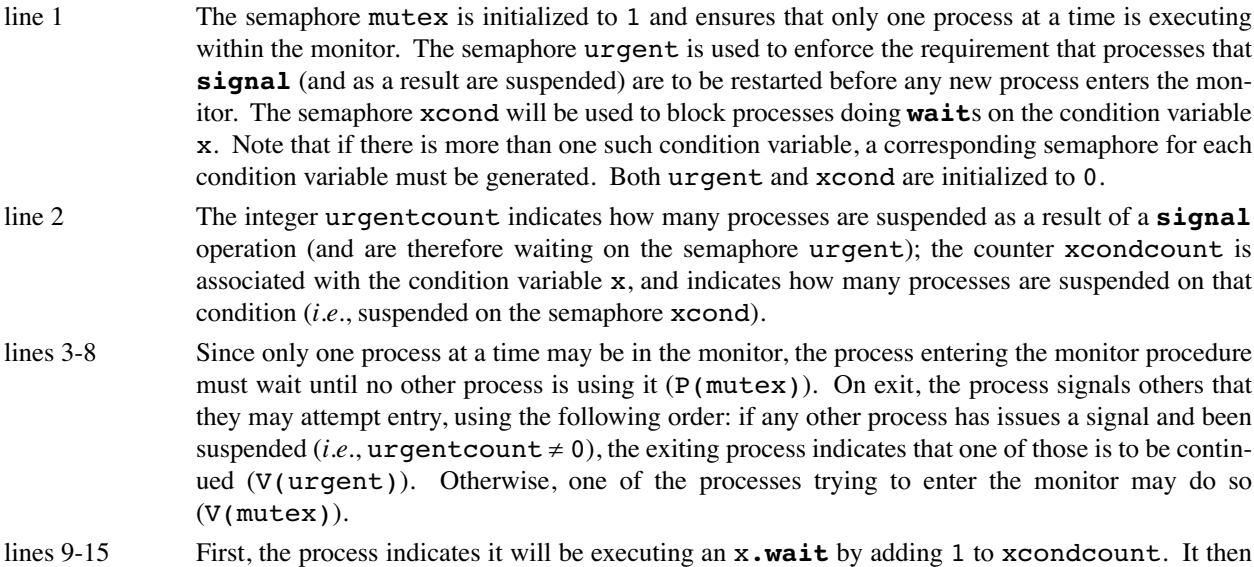

signals some other process that that process may proceed (using the same priority as above). It suspends on the semaphore xcond. When restarted, it indicates it is done with the *x*.**wait** by subtracting 1 from *xcondcount*, and proceeds. Note that the *P*(*xcond*) will always suspend the process since, unlike semaphores, if no process is suspended on *x*.**wait**, then *x*.**signal** is ignored. So when this is executed, the value of the semaphore *xcond* is always 0.

lines 16-21 First, the process indicates it will be executing an *x*.**signal** by adding 1 to *urgentcount*. It then checks if any process is waiting on condition variable *x* (*xcondcount* > 0), and if so signals any such process (*V*(*xcondsem*)) before suspending itself (*P*(*urgent*)). When restarted, the process indicates it is no longer suspended (by subtracting 1 from *urgentcount*).

# **Monitors and Priority Waits**

#### **Introduction**

This is an example of a monitor using priority waits. It implements a simple alarm clock; that is, a process calls *alarmclock*.*wakeme*(*n*), and suspends for *n* seconds. Note that we are assuming the hardware invokes the procedure *tick* to update the clock every second.

### **Algorithm**

```
1 alarmclock: monitor;
2 var now: integer;
3 wakeup: condition;
4 procedure entry wakeme(n: integer);
5 begin
6 alarmsetting := now + n;
7 while now < alarmsetting do
8 wakeup.wait(alarmsetting);
9 wakeup.signal;
10 end;
11 procedure entry tick;
12 begin
13 now := now + 1;
14 wakeup.signal;
15 end.
```
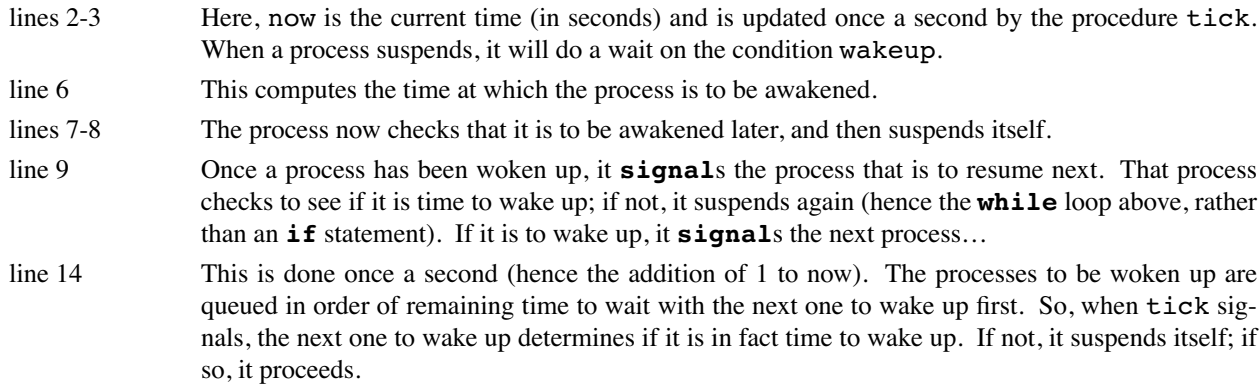

## **First Readers Writers Problem**

#### **Introduction**

This uses crowd monitors to solve the first readers/writers problem.

#### **Algorithm**

```
1 readerwriter: crowd monitor
2 var Readers: crowd read;
3 Writers: crowd read, write;
4 readcount: integer;
5 writing: boolean;
6 oktoread, oktowrite: condition;
7 guard procedure entry beginread;
8 begin
9 readcount := readcount + 1;
10 if writing then
11 oktoread.wait;
12 enter Readers;
13 end;
14 guard procedure entry endread;
15 begin
16 leave Readers;
17 readcount := readcount - 1;
18 if readcount = 0 then
19 oktowrite.signal;
20 end;
21 guard procedure entry beginwrite;
22 begin
23 if readcount > 0 or writing then
24 oktowrite.wait;
25 writing := true;
26 enter Writers;
27 end;
28 guard procedure entry endwrite;
29 var i: integer;
30 begin
31 leave Writers;
32 writing := false;
33 if readcount > 0 then
34 for i := 1 to readcount
35 oktoread.signal;
36 else
37 oktowrite.signal;
38 end;
39 procedure entry read;
40 … read from shared data …
41 end;
42 procedure entry write;
43 … write to shared data …
44 end;
45 begin
46 readcount := 0; writing := false;
```
### 47 **end**.

## **Comments**

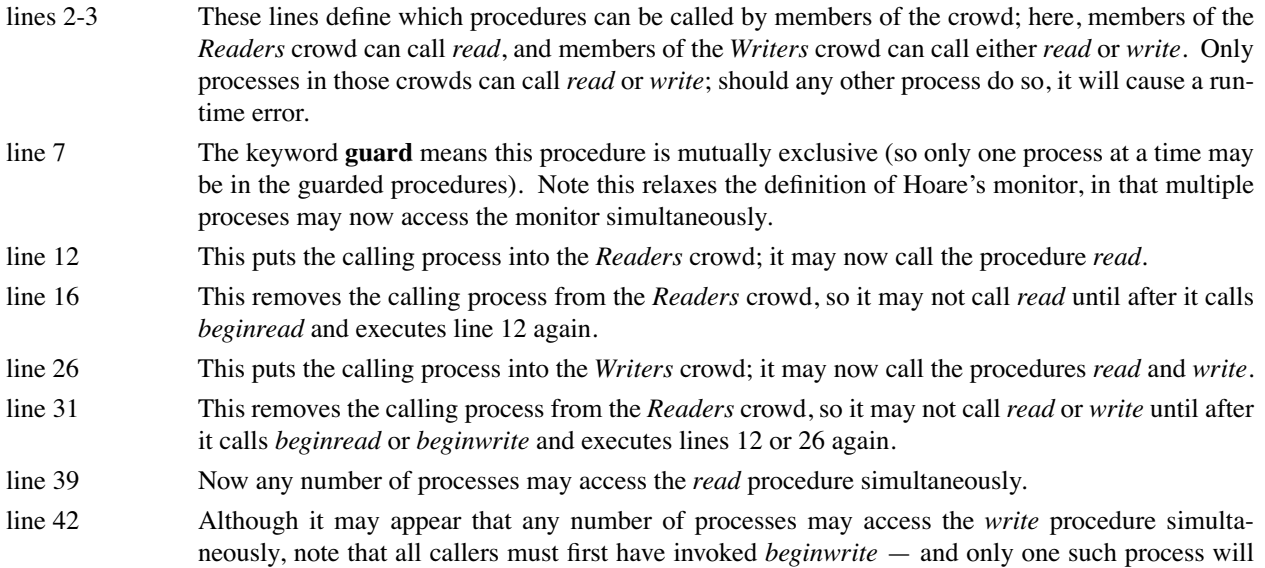

be active at a time. So at most one process will call *write*.

# **Producer Consumer Problem**

#### **Introduction**

This uses invariant expressions to solve the producer consumer problem.

### **Algorithm**

```
1 buffer: invariant module;
2 const n = 1024;
3 var slots: array [0..n-1] of item;
4 in, out: 0..n-1;
5 invariant deposit
6 StartCount(deposit) - FinishCount(extract) < n;
7 CurrentCount(deposit) = 0;
8 invariant extract
9 StartCount(extract) - FinishCount(deposit) < 0
10 CurrentCount(extract) = 0;
11 procedure entry deposit(data: item);
12 begin
13 slots[in] := data;
14 in := in + 1 mod n;
15 end;
16 procedure entry extract(var data: item);
17 begin
18 data := slots[out];
19 out := out + 1 mod n;
20 end;
21 begin
22 in := 0; out := 0;
23 end.
```
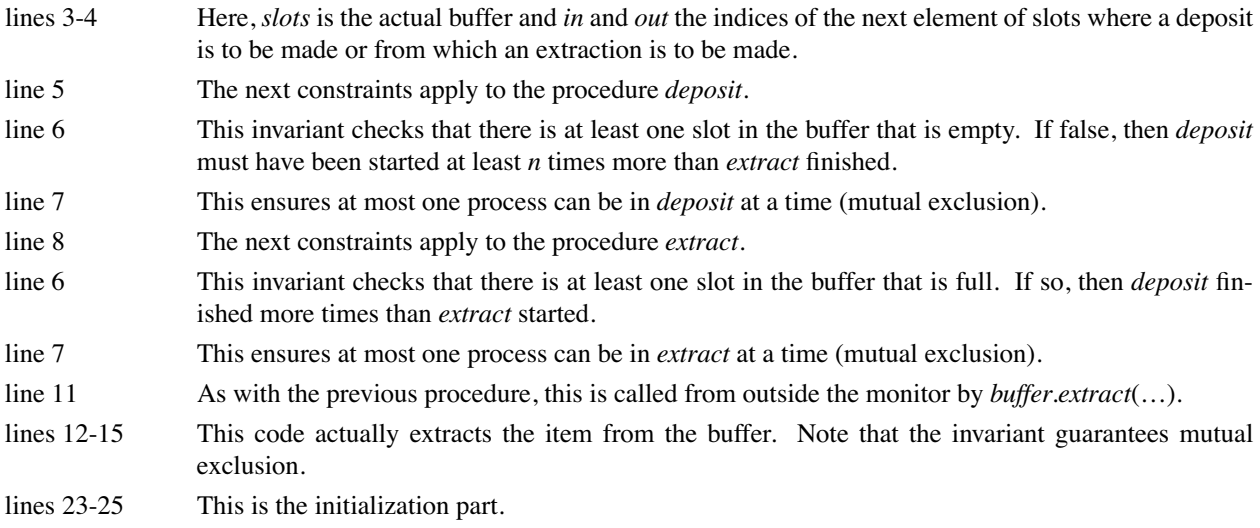

# **First Readers Writers Problem**

### **Introduction**

This uses invariant expressions to solve the first readers writers problem.

## **Algorithm**

```
1 readerwriter: invariant module
2 invariant read
3 CurrentCount(write) = 0;
4 invariant write
5 CurrentCount(write) + CurrentCount(read) = 0;
6 procedure entry read;
7 … read from shared data …
8 end;
9 procedure entry write;
10 … write to shared data …
11 end;
12 begin
13 end.
```
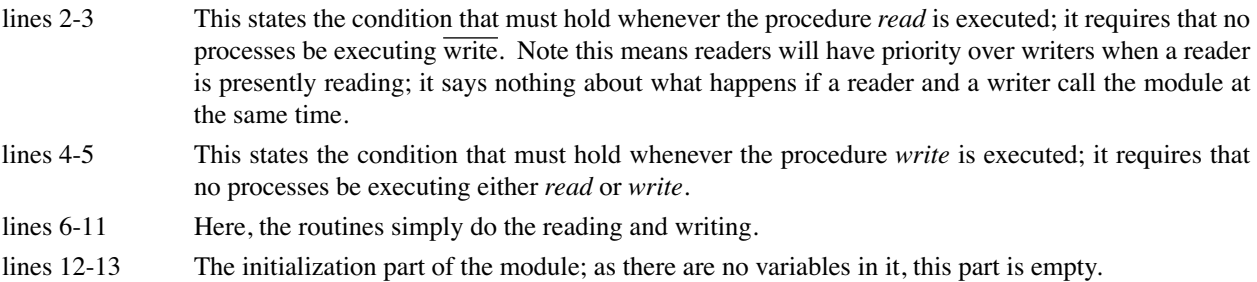

# **Producer Consumer Process**

#### **Introduction**

This uses Hoare's CSP language to solve the producer consumer problem.

## **Algorithm**

This process manages the buffer; call it *boundedbuffer*.

```
1 buffer: (0..9) item;
2 in, out: integer;
3 in := 0;
4 out := 0;
5 *[in < out + n; producer ? buffer(in mod n)
 6 -
 in := in + 1
7 → out < in; consumer ? more()
 8 -
              consumer ! buffer(out mod n);
9 out := out + 1
10 ]
```
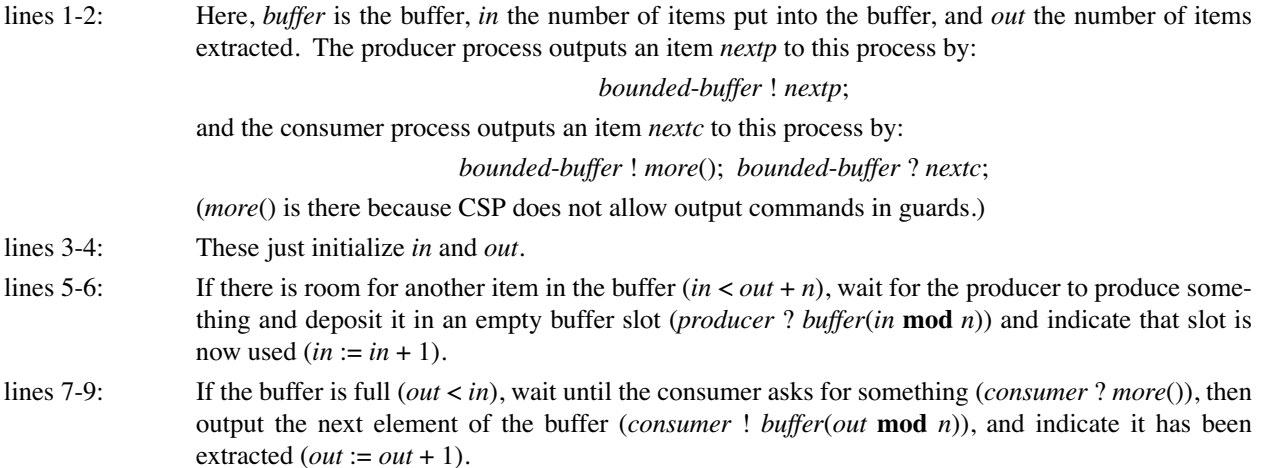

# **Producer Consumer Problem**

## **Introduction**

This algorithm uses ADA to solve the producer/consumer (or bounded-buffer) problem.

## **Algorithm**

This process (task, to ADA) manages the buffer.

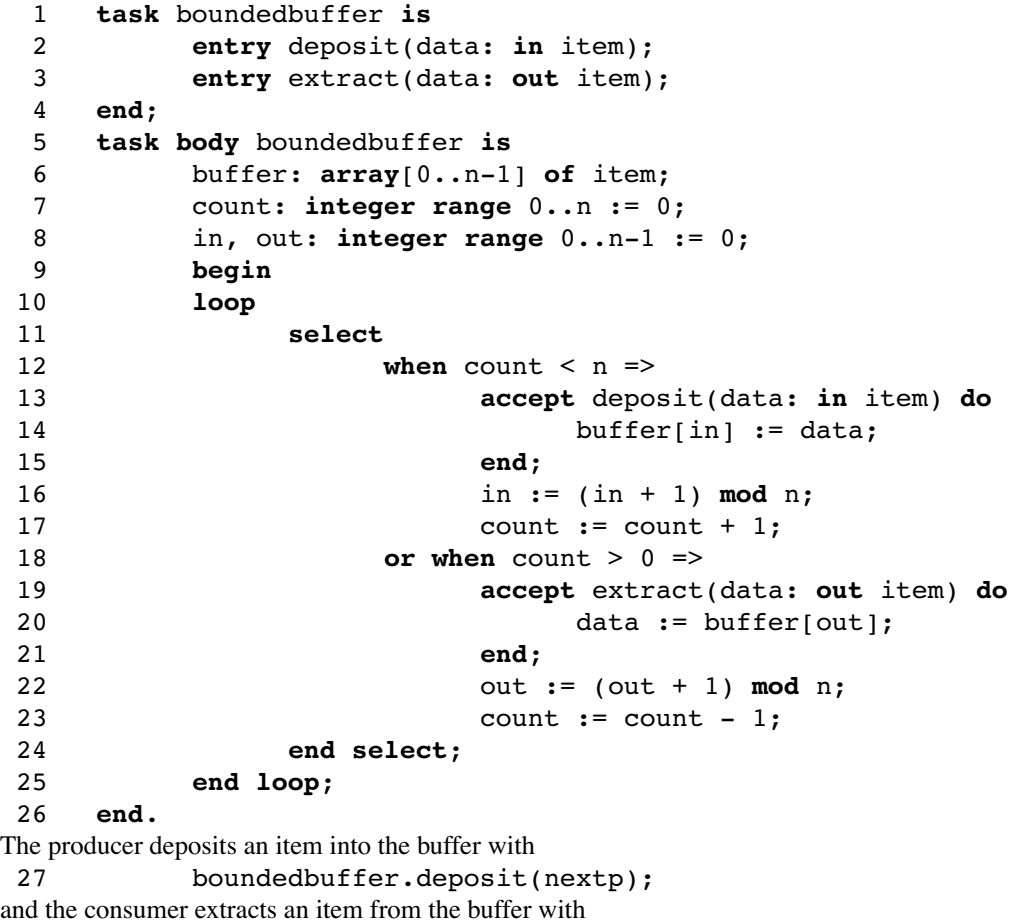

28 *boundedbuffer*.*extract*(*nextc*);

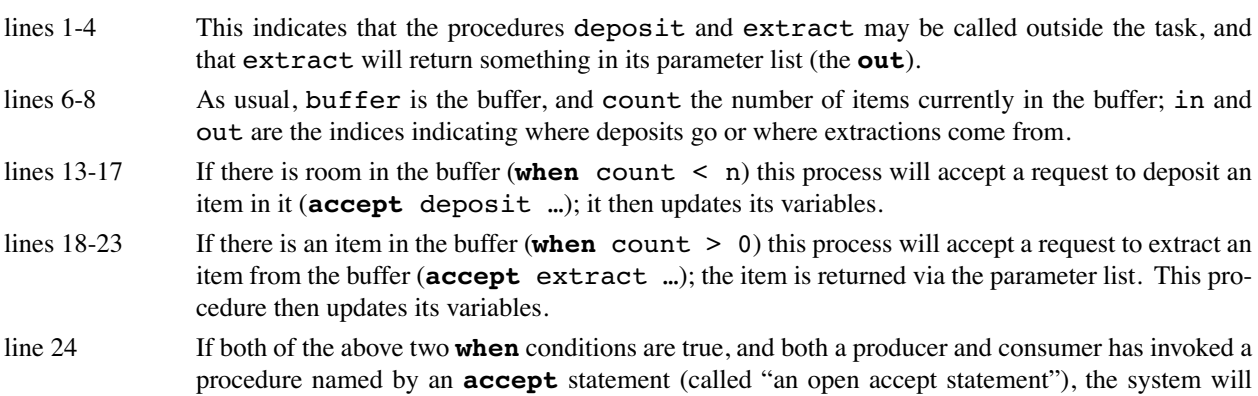

select one to be executed in some fair manner (such as first-come-first-serve). If only one of the conditions is true, and the procedure named in an **accept** statement in the body of the when statement is open, that one will be executed. If both of the **when** conditions are false, an error condition occurs (this usually terminates the process.)